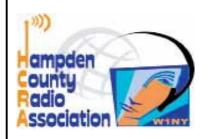

# ZERO BEAT

http://hcra.org March 2019

Special points of interest:

Next Meeting:
Vintage Radio Museum
presentation - John Ellsworth

Visit the HCRA facebook page.

 Don't forget to check out hcra.org

We have some new members to the HCRA. Welcome to the club!!

Iris Robertson N1RHK
Looking for an Elmer
Steve Berian KC1KEZ
Richard Boyce K1CDX
Returning member
Marcel Lapierre AA1WH

#### Inside this issue:

| From the Shack -<br>Larry, WIAST              | 2,3 |
|-----------------------------------------------|-----|
| Share the Knowledge<br>Workshop—fox hunt      | 4   |
| HCRA does a GOTA at<br>Easthampton Winterfest | 5   |
| Upcoming meetings<br>Licensing Class          | 6   |
| Tech Talk—SSTV from the<br>ISS—Carol WILGU    | 7   |
| MTARA Hamfest flyer                           | 8   |
| Dots and Dashes                               | 9   |
| A bit ah humah ;-) - old QSL<br>cards         | 10  |
| Contacts / local happenings                   | 11  |

#### **March Meeting**

So for March— a step back into the wayback machine. A visit from John Ellsworth from the Vintage Radio Museum in Windsor, CT. There are lots of stories that go with these old radios. Back in the days of separate transmitters and receivers, tubes, and operating without a computer or a waterfall display. This is Old School. Lots of Hams got started with these. I am looking forward to this presentation. I am fascinated by our history, and the electronics that made it happen.

Don't forget—raffle tickets are still available for that wicked good IC-7300—Get them NOW!

The Swap / Sell table is back in action!—Rob KC1KPF has agreed to handle it at meetings. Bring your old stuff, get some new to you stuff. Check in with Rob when you get to the meeting.

Been busy this winter? Doing anything? Any new contacts? Doing a DXpedition? Drop me an email, and share it with the club! We have an amazing membership, that will celebrate your successes, and help you with your experiments. I have been trying to get outside of my comfort zone, and have found that reaching out to other members has helped me a lot. Whether it is encouraging a homebrew project, learning a new mode of communication or just learning about what others have done, This club is on your side. Utilize our help for members information on the web page <a href="http://www.hcra.org/ham-radio-help-for-members/">http://www.hcra.org/ham-radio-help-for-members/</a>

Not a member?—post a question on the facebook page—you will get a response.

73, John N1JIE

## **Win a IC-7300**

Tickets only \$10 each

Only 250 to be sold

Drawing to be held at the MTARA HamFest March 2019 or when all tickets sold.

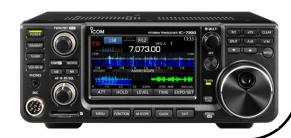

#### FROM THE SHACK

#### LARRY KRAINSON W1AST

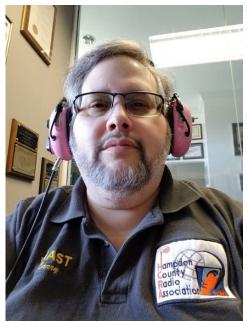

The HCRA has been around since the 1950's. I've been involved with the club on and off since around 1979. Back then, before I was driving, my father or a friends father would pile us into their car and drop us off at the meeting, which was then held at the Feeding Hills Congregational Chruch. Us being my local friends; whom I went to school with & who were also hams or interested in being a ham. That group of myself, Steve; KA1AGC, Mark; WB1HKE, Bruce (forgot his call), Chris (now KC1BDL) and a few others. At the end of the meeting we'd pile back into the parents car that was picking us up and head home.

It's funny how certain things are remembered from back then. I remember being fascinated by a presentation by John; AC1T on his visit to Arecibo and his slide show and one by Frank Potts, then WA1RWU on his moon bounce array and a tape recording of him making a moon bounce QSO and the fascination of hearing the echo of his voice coming back down.

I've been to hundreds of meetings through the years, but those two meetings from long ago are ones I will probably always remember. These days, we try to make memorable meetings too.

Many of them in recent years I have planned (I still haven't run out of ideas) and judging from feedback from the HCRA members, everyone is enjoying what they hear and see. That's great and hopefully makes for HCRA memories for you for the future too.

2019 programs are planned for the whole year now. The last few dates have been locked up and we have some really interesting meetings coming up. March will have John Ellsworth from the Vintage Radio Museum in Windsor, CT bring some interesting, different and unusual radios and tell the stories behind them. Before I attended the first meeting with John, I always thought I was not interested in old radio. Then after hearing him speak, I made sure not to miss any future meetings of his as they are so interesting. Fast Forward to September and Bob Hassett; KB1IVG will be speaking about the Springfield EOC and possibly bringing and showing off some of the very cool electronics they get to utilize.

October has my friend Rich Collins, K2UPS coming up to talk to us about CW and the Long Island CW Club, which he helped to organize. Rich will also be bringing us some of his CW key collection. Rich is a great guy and very enthusiastic about cw and ham radio and will provide an interesting and entertaining discussion. November has The Amazing Transatlantic Feat of 1901 by Marconi as presented from Jeff Briggs; K1ZM from Prince Edward Island via Skype. Jeff is originally from Orleans, MA on the Cape.

A small sample of the variety of fascinating speakers. Come to the meetings, even if it doesn't sound like an interesting topic. Sitting there and listening, you may find yourself very interested in the subject and be glad you attended. Plus your friends will be there too.

Starting at the March meeting the SWAP & SELL TABLE will be back. New ham Rob; KC1KPF will be running the table each month. Bring your items to sell or swap. No Computers. Only ham radio gear or any type. In past months, the table has had some good action on it and nice goodies. Thanks for volunteering Rob!

HCRA Presidents Message: March 2019 (cont'd)

By now the Tech Class will be over and there should be some new Tech hams out there. If you hear them on 2m, remember they are new, like you once were and are learning. Give them the respect they deserve and welcome them to the hobby. They are the next generation of Ham Radio.

A big thanks to Dave; WM1B and all his teachers that helped with the class. Well done!

The Fox Hunting Share the Knowledge session is deep in planning. Jeff; NT1K will be running the build the antenna session. Bob; K1YO and others will help with the attenuator which is soldering and assembly assistance if you need it. You will need to bring a hand held or portable 2m radio.

We're looking at a cost of \$20 for the antenna, \$20 for the attenuator and maybe \$5 for lunch (pizza possibly). For \$40 you'll have an antenna and attenuator to hunt with and some training to go right along with it all. It's looking like a Saturday in April. We're working on setting up and locking in the date. If you would like to sign up, please email me at W1AST@arrl.net and provide your name and call and best email to reach you. We are going to be taking payments at the March meeting as there are parts to purchase and your payment commits you to getting parts too. This will be a fun session! March also has the spring contest season starting up. Both CQ Magazine and the ARRL have some good DX contests coming into play. It's a good time to have fun and contest and maybe work a new country. Some of us will have our stations open for you to try contesting. Watch the HCRA Facebook page for the latest info. I hope to hear you on the air!

March also starts the flea market season. I hope to see everyone at the MTARA Annual Flea Market on Saturday, March 9th. Learn more about it here: http://mtara.org/wp-content/uploads/2019/01/2019-MTARA-Flea-Market-Flyer.pdf

I hope to hear you on the bands.

73,

Larry, W1AST

### Share the Knowledge Workshop

A workshop to build a tape measure antenna and an attenuator to use in Fox Hunting.

The HCRA is taking signups and deposits or payment in full for a Share the Knowledge session on Fox Hunting. The cost is \$40 pp and that covers parts and the building a tape measure antenna, parts and the building of a attenuator. Plus training on the use of the gear and a small fox hunt in the parking lot if the weather cooperates.

The antenna parts are \$20 and the attenuator parts are \$20.

Please sign up via email to: Larry, W1AST at W1AST@arrl.net and provide your name, call and email. At the March meeting you can bring cash or check and Harold will collect your payment.

Paying commits you to the parts we must buy ahead of time so we have enough for everyone in the session.

We're working on a date for the session. If you've never soldered before, there will be enough helpers there to teach you to solder and help you assemble the attenuator. Help will be there if needed for the antenna too.

This will be a fun session and get everyone ready for fox hunting with the HCRA. You need to bring a HT or battery operated 2m radio (817, etc).

More info as time gets closer.

#### GOTA (get on the air) station at Easthampton Winterfest!!

HCRA at the Easthampton Winterfest

We setup a Get On The Air (GOTA) station at the Easthampton Winterfest. It was a first for me, and I think it went very well. We had a couple dozen people stop by. The equipment worked. Nobody froze to death. 1 young man worked the ht. We operated from 10 - 3 (1500-2000 ust). Bands were up and down, made a couple contacts with Netherlands early as W1NY. About 1925, I got a contact with South Africa as N1JIE. Best day ever !! Harold laughed at my reaction to the contact... picture the kid on the trike at the end of "the Incredibles" movie.

The good: Everything came together easier than I thought, considering we were setting up outdoors in the middle of winter. We had a tent (popup ice shanty) table, radio, antenna, heater – and that's all anyone really needs.

I want to thank all that were involved:

Harold N1FTP, Jackie K1DDA - helped setup, tear down, stayed all day, talked to public.

Larry W1AST helped setup, and loaned gear to the effort.

Carol W1LGU brought her kr2 rig and an ht, made a couple contacts with Europe, and a satellite (ISS) SSTV link up. More on this on the Tech Talk page.

Vanessa KC1IRL stayed through most of the day with an HT, helped finish setup, talked to some of the public.

Larry KD1RV loaned the battery we used for my rig. I gotta get me one of those!!

Jim KK1W stopped by and sold a couple raffle tix.

Lessons learned: Now that I've done one, we could have done a slightly better location closer to the crowds. I stressed too much over it, there is plenty of help in the club when you need it. I am going to put together a playbook as a link / blog on the web page to help any other new hams that want to try something like this.

A great team, I appreciate everyone. I hope we do things like this together again. Whether its a SOTA, fox hunt, field day - I knew when I came to the show and tell last year, I had found my people!!

73 de N1JIE

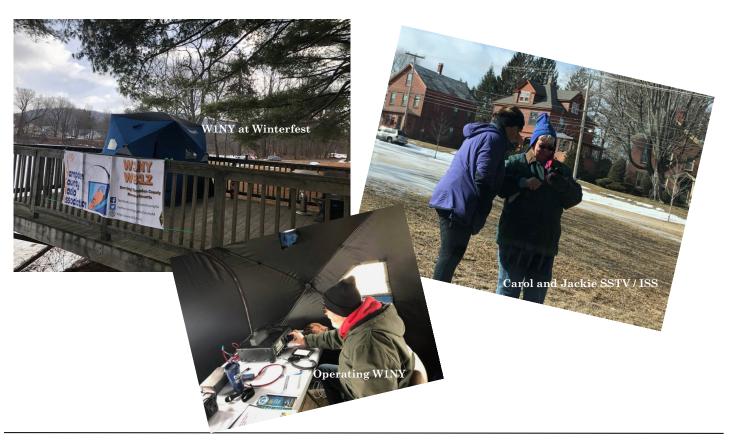

#### Scheduled meetings and speakers: ( a full slate for the year!!)

March 1, 2019: John Ellsworth from the Vintage Radio Museum.

April 5, 2019: Show and Tell—bring in your homebrew / projects and show them off!!

May 3, 2019: KC1AEO for POTA, still awaiting confirmation for SOTA

June 7, 2019: Elections - Interested in getting more involved? Become a club officer!

Field Day 2019 (June 22, 23) - I just wanna CQ all night long!!!

July and August—no meetings. Go out there—do a SOTA or a POTA. Go QRP. Or setup in your back yard, and pretend. CQ in a tent, CQ in a garage, CQ there, CQ everywhere! Keep an eye on the FB page—impromptu and planned things WILL happen during the summer!

Have a great summer!

September 6, 2019:Bob Hassett, KB1IVG; Director of the Springfield Emergency Preparedness and EOC Facility. Specifically: What it is, how they respond and operate and bring a few examples of the technology tools they use and tell some examples of how they were used in the past.

October 4, 2019: Rich Collins, K2UPS will come up and speak to us about the group he helped to start, the Long Island CW Group and also show some of his key collection. A night of CW.

November 1, 2019: Jeff, K1ZM : The Amazing Transatlantic Feat of 1901 by Marconi via Skype from PEI  $\,$ 

December 2019: HCRA / MTARA Holiday Party

License class update—at least 2 of our students have already passed their element 2, and plan to take Element 3 on Tuesday!!! Congratulations!!

The class missed a week due to the storm, but everyone is studying at home. I'm sure everyone will do well on their tests. And if not, well, there is another opportunity at the Hamfest in a couple weeks. Looking forward to congratulating and encouraging these new hams!!

## Tech Talk— Receiving SSTV from the International Space Station (ISS) with Carol Gawle W1LGU

I've been asked to explain how I've been downloading SSTV images from the International Space Station. Well, it's really pretty easy. What I've used is a simple grab-and-go setup of a handheld transceiver, a compass, and my iPhone.

Here's how. First, when we get notified via AMSAT or ARISS (Amateur Radio on International Space Station) that there will be a session of SSTV broadcasts, I consult a web site to find out the times that the ISS will pass over my area. My favorite to use is N2YO.com With this site, you can track the ISS in real time, and you can also get a schedule of passes over your grid, with times and direction of travel plus elevation of the ISS. Armed with this information, you will be able to pretty much pinpoint the times when you want to be in an open space with your equipment, ready to catch some SSTV pictures.

The second thing is to have the proper App on your cell phone. For iPhones, the best app is by Black Cat, called CQ SSTV. It's free. There is also a very good app for Android phones called Robot36 Both apps work very well.

The compass comes in handy for pinpointing the starting direction of where the ISS signal should be picked up first, and to know where the path will be so you can follow the signal.

The frequency for receiving the ISS is145.800, so you set your handheld to that frequency and set your squelch wide open. Start your app and set it for autostart. The ISS has been sending in PD120 mode each time so far. You can get the mode info beforehand on the AMSAT site. When you hear the ISS SSTV signal transmitting, hold your phone near the radio and it will start picking up the picture. The app saves the pictures automatically to your phone. I find that most of the time, holding the handheld fairly upright and turning toward the direction of the pass will usually keep the signal fairly consistent.

Of course, you can get more sophisticated than this simple method. Some hams use a computer with an SDR program and connect the radio directly to the computer. There is a program for Windows called MMSSTV which can be found at https://hamsoft.ca/pages/mmsstv.php. There are several Facebook pages like the AMSAT page or ARISS page which give excellent information on catching images. There are antennas by Elk or by Arrow which can enhance receiving, and many hams have home-brewed their own tracking setups.

But basically, all you need is a radio that can receive 145.800 and a cell phone with an app and you're good to go and have some fun!

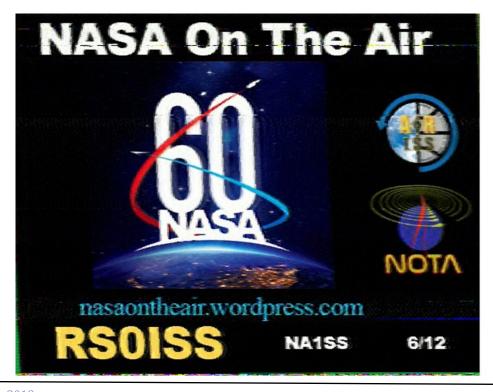

#### 32nd Annual

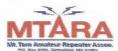

# Amateur Radio & Electronics Hamfest

Saturday March 9, 2019

Located

#### **Castle of Knights**

1599 Memorial Drive, Chicopee, MA 01020

www.castleofknights.com

#### \*\*\*Directions\*\*\*

#### From North:

\*Take I-g1 South to the Mass Turnpike. Take exit 5 (Rte. 33) off the Turnpike. Bear to the right to the first traffic light.
Turn left onto Memorial Drive and travel north for about two miles.

#### From South:

\*Take I-g1 North to the Mass. Tumpike. Take exit 5 (Rte. 33) off the Turnpike. Bear to the right to the first traffic light.
Turn left onto Memorial Drive and travel north for about two miles.

#### From East:

\*Travel on the Mass. Turnpike toward West. Take exit 5 (Rte. 33) off the Turnpike. Bear to the right to the first traffic light. Turn left onto Memorial Drive and travel north for about two miles.

#### From West:

\*Travel on Mass. Turnpike toward East. Take exit  $_5$  (Rte.  $_{33}$ ) off the Turnpike. Bear to the right to the first traffic light. Turn left onto Memorial Drive and travel north for about two miles.

| 101                      | Castle is on the right for all of the above.                             |  |  |  |  |  |  |  |
|--------------------------|--------------------------------------------------------------------------|--|--|--|--|--|--|--|
|                          | Mail- in Registration Form                                               |  |  |  |  |  |  |  |
| 185<br>(81<br>(81<br>181 | Name                                                                     |  |  |  |  |  |  |  |
| 181                      | Call sign                                                                |  |  |  |  |  |  |  |
| 111                      | Address                                                                  |  |  |  |  |  |  |  |
| 111                      | CityStateZip                                                             |  |  |  |  |  |  |  |
|                          | Phone (cell preferred)                                                   |  |  |  |  |  |  |  |
|                          | Email Address:                                                           |  |  |  |  |  |  |  |
| 100                      | # of Tables x \$20.00 =                                                  |  |  |  |  |  |  |  |
|                          | Is 120 VAC Needed?                                                       |  |  |  |  |  |  |  |
| 181<br>181<br>181        | Checks payable to: MTARA  Mail to: Brian Mullarney NIFL 20 Saying Street |  |  |  |  |  |  |  |

Easthampton, MA 01027

#### \*\*\* The Details \*\*\*

#### **Doors Open:**

6:30 AM Vendors *only*; help available for loading and unloading
8:30 AM General Admission (8:00AM if Vendors ready!)

#### Admission:

Adults: \$5.00

Children: under age12 are FREE!

#### **No Tailgating**

#### **Handicapped Parking Available**

**Snack Bar** – hot and cold beverages, hot dogs, burgers, etc.

**Raffle Prizes** – six (6) tickets for \$5.00

#### VE Exam -10:30 AM

Laurel VE Session FREE

Candidates must obtain a FCC Registration Number (FRN) and pre-register at <a href="http://pvvet.org">http://pvvet.org</a> prior to the exam

#### **Additional Information:**

http://www.mtara.org

Talk-In on 146.94 (127.3 PL)

#### **Table Registrations contact:**

Brian Mullarney - N1FI 20 Spring Street Easthampton, MA 01027 Tel. (860) 478-6790 N1FI@arrl.net

### **DOTS & DASHES:**

Things I can't think where to put, but are interesting.

#### INTERESTING HAM RADIO WEB SITE:

https://www.youtube.com/watch?v=PCQjE9yj5n4

So, I have a goal to learn CW this year. Actually, I hope to be at least 5 wpm by field day, but a lot of other things may get in the way of that. The problem is, I don't learn languages (and CW is like learning a language) well, so I have been looking for a method that may work. This one seems to be doing the best with me. It's visual and sound. It seems logical to me. I tried the Koch method (start with K and W, add a letter after learning) and that didn't work. I saw the Dichotomic diagram, and knew I was not going there. But this youtube video seems to be helping me the most. I'm willing to give it a try, at least for now. I'm fascinated by CW, and I really want to learn it. If you have a method that worked for you—let me know, I can share it here, or you could share it on the FB page.

#### **AREA SWAP/HAMFESTS:**

|                   | Seacoast Amateur Radio Flea market    | Hampton, NH     | http://wlwqm.org/flea.php                    |
|-------------------|---------------------------------------|-----------------|----------------------------------------------|
| Apr 13<br>May 17- |                                       | 1 /             | http://wlwqm.org/flea.php www.hamvention.org |
|                   |                                       | 9               |                                              |
| Mar 24            | (Mt. Tom Hamfest) Connecticut Hamfest | Southington, CT | http://www.chetbacon.com/SARAflea2019.pdf    |
| Mar 9             | Amateur Radio & Electronics Hamfest   | Chicopee, MA    | http://www.mtara.org/                        |

#### **UPCOMING CONTESTS** (just a few...)

| Ongoing (all y<br>Jan 1-Dec 31<br>Jan 1-Dec 31    | <mark>year)</mark><br>Canada POTA (all year)<br>US Islands 25th ann (all yr) | https://cnpota.ca/<br>http://usislands.org/                                                                                  | All<br>All        |
|---------------------------------------------------|------------------------------------------------------------------------------|----------------------------------------------------------------------------------------------------|-------------------|
| <u>March</u><br>Mar 2-3<br>Mar 16-17<br>Mar 16-17 | ARRL International DX<br>Virginia QSO Party<br>Louisiana QSO Party           | http://www.arrl.org/arrl-dx<br>https://www.qsl.net/sterling/VA QSO Party<br>http://laqp.louisianacontestclub.org/            | Ph<br>All<br>All  |
| April<br>April 6-7<br>April 13-14<br>April 14     | Missouri QSO Party<br>NM / ND / GA Qso Parties<br>ARRL Rookie Roundup        | http://www.w0ma.org/index.php/missouri-qso-party<br>3 states—look up—should be busy !!<br>http://www.arrl.org/rookie-roundup | All<br>All<br>SSB |

Many more contests listed at: http://www.arrl.org/contests or https://www.contestcalendar.com/contestcal.html

## A bit ah humah ;-)

shamelessly collected from the internet

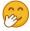

Some funny / vintage QSL cards I found on the internet—including one from one of our own members.

Next month—QSL cards from the CB days...

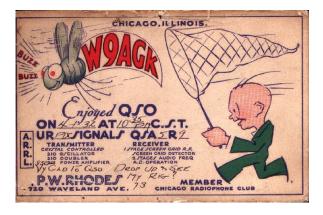

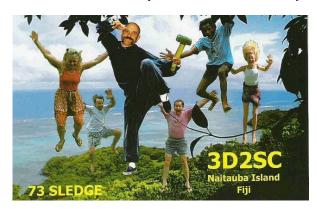

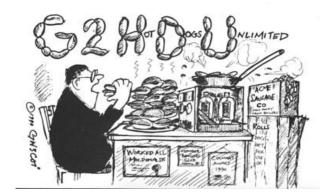

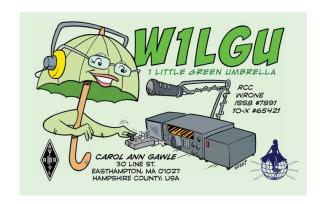

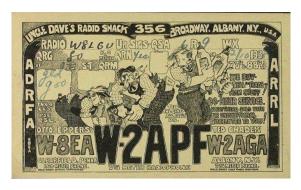

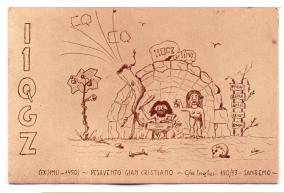

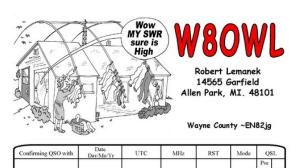

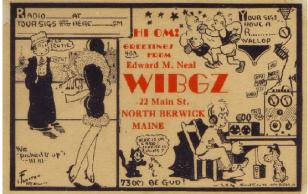

## **Local happenings**

**Sundays:** 0845: Western Mass Emergency Net 146.94, PL 127.3 - W1TOM/R

First Monday: Southwick Regional RACES Drill, 1845, 146.49 Sim-

plex

Mondays: 1930: HCRA 10m Net 28.375

Tuesdays: 1930-2000: 146.94, PL 127.3 - W1TOM/R - Hampshire

County Emergency Net

Wednesdays: 1930: MTARA Info net 146.94, PL 127.3 - W1TOM/R

- includes NTS Net

2000: MTARA Swap net: 146.94, PL 127.3 - W1TOM/R

2000: MTARA Simplex Net - starts on 146.94 - PL 127.3, then goes to 146.42 direct (simplex) Usually starts immediately following the

swap net.

**Thursdays:** 2100: Weather Net (Roger, K1PAI Net Control), 1st Thursday of every month: 147.090 MHz, All other Thursdays:

147.000, PL 127.3 - W1TOM/R

2nd and 4th Fridays: 1200: BB's (Brown Baggers Luncheon)

Munich House 13 Center Street Chicopee, MA 01013

Expect between 6 and 12 attendees every Friday. Good food, great company!

#### **Club meetings & VE sessions**

**1st Friday of the month** 7:30 PM, HCRA Club Meeting, Holyoke Hospital Auxiliary Conference Center, 575 Beech St. Holyoke MA 01040 (no meetings held in July or August.) <a href="http://www.hcra.org/meeting-location/">http://www.hcra.org/meeting-location/</a>

**3rd Friday of the month** 7:30 PM, MTARA Club meeting, Red Cross building, <u>150 Brookdale Dr. Springfield, Mass</u>. (no meetings held in July or August)

4th Friday of the month 6:00 PM, Technician, General, and Extra Class License Exams, Holyoke Hospital Auxiliary Conference Center, 575 Beech Street, Holyoke, Mass. Hosted by the Western Mass VE Team (WMVET). Contact: David Cote, w1fab@arrl.net

Second Monday of the month 7:00 PM, Franklin County Amateur Radio Club meeting, Greenfield Community College, East Bldg. Rm 110 (no meetings held in July, August, December—check website) <a href="http://www.fcarc.org/">http://www.fcarc.org/</a>

**4th Monday of February, May, August, November** 7:00 PM, FCARC VE Exams, <a href="http://www.fcarc.org/">http://www.fcarc.org/</a>

#### Join the ARRL or renew your membership!

ARRL members enjoy:

- QST Magazine
- Members-Only Web Services
- Technical Information Service
- Member Discounts
- Outgoing QSL Service
- Continuing Education
- ARRL as an Advocate
- Regulatory Information Branch
- Public Relations for Amateur Radio
- ARRL Field Organization
- ARRL-sponsored contests
- Operating Awards
- Local Clubs
- Amateur Radio Emergency Service
- Hamfests and Conventions
- Volunteer Examiner Coordinator Program

http://www.arrl.org/membership

#### **HCRA** contact list

President, Larry Krainson W1AST w1ast@arrl.net

Vice-President, Dave Fant WM1B wm1b@arrl.net

Treasurer, Juergen Malner NV1Q nv1q@arrl.net

Secretary, Harold Woering N1FTP n1ftp@yahoo.com

Programs, Najm Choueiry AB1ZA njc2@cox.net

Membership, John Plaster K1VOI k1voi jp@charter.net

Technical, Bob Meneguzzo K1YO k1yo@comcast.net

At Large, Ron Ford, AB1ZJ rford6176@aol.com

Newsletter, John Ewell N1JIE

ewelljohn188@gmail.com Skywarn Liaison, Eric Tuller N1QKO

et-n1qko@juno.com

Web Page, Vanessa Oquendo KC1IRL votrailblazer@gmail.com

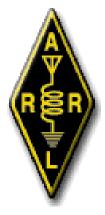

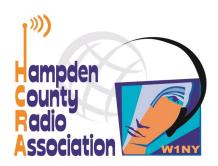

## Here is your exciting copy of Zero Beat!

Hampden County Radio Association P.O. Box 562 Agawam, MA 01030-0562